## **Wymagania edukacyjne z przedmiotu "Informatyka" w klasie 5B w roku szkolnym 2023/2024**

## **Ocena śródroczna**

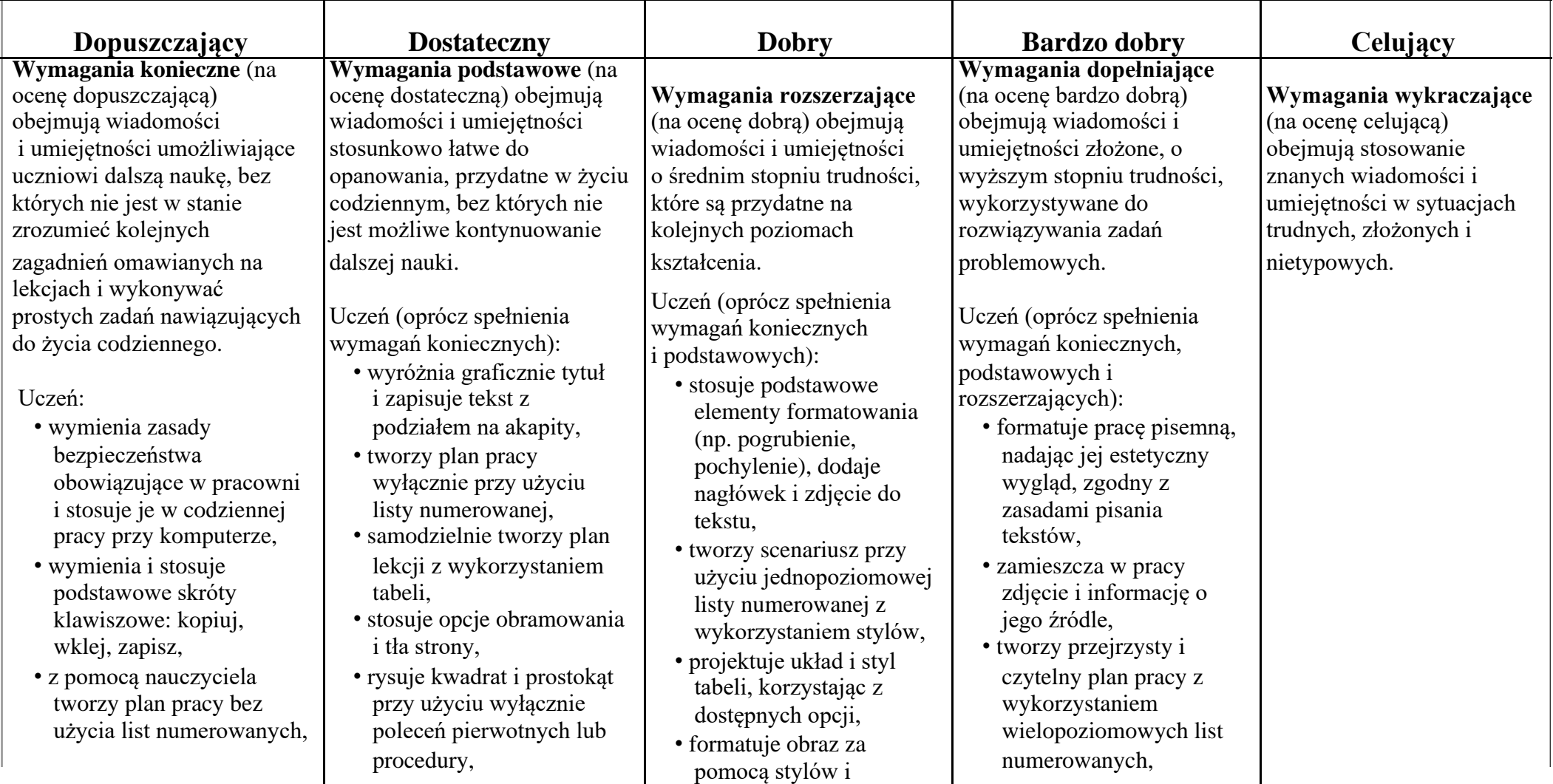

*Wymagania na ocenę celującą obejmują stosowanie przyswojonych informacji i umiejętności w sytuacjach trudnych, złożonych i nietypowych.*

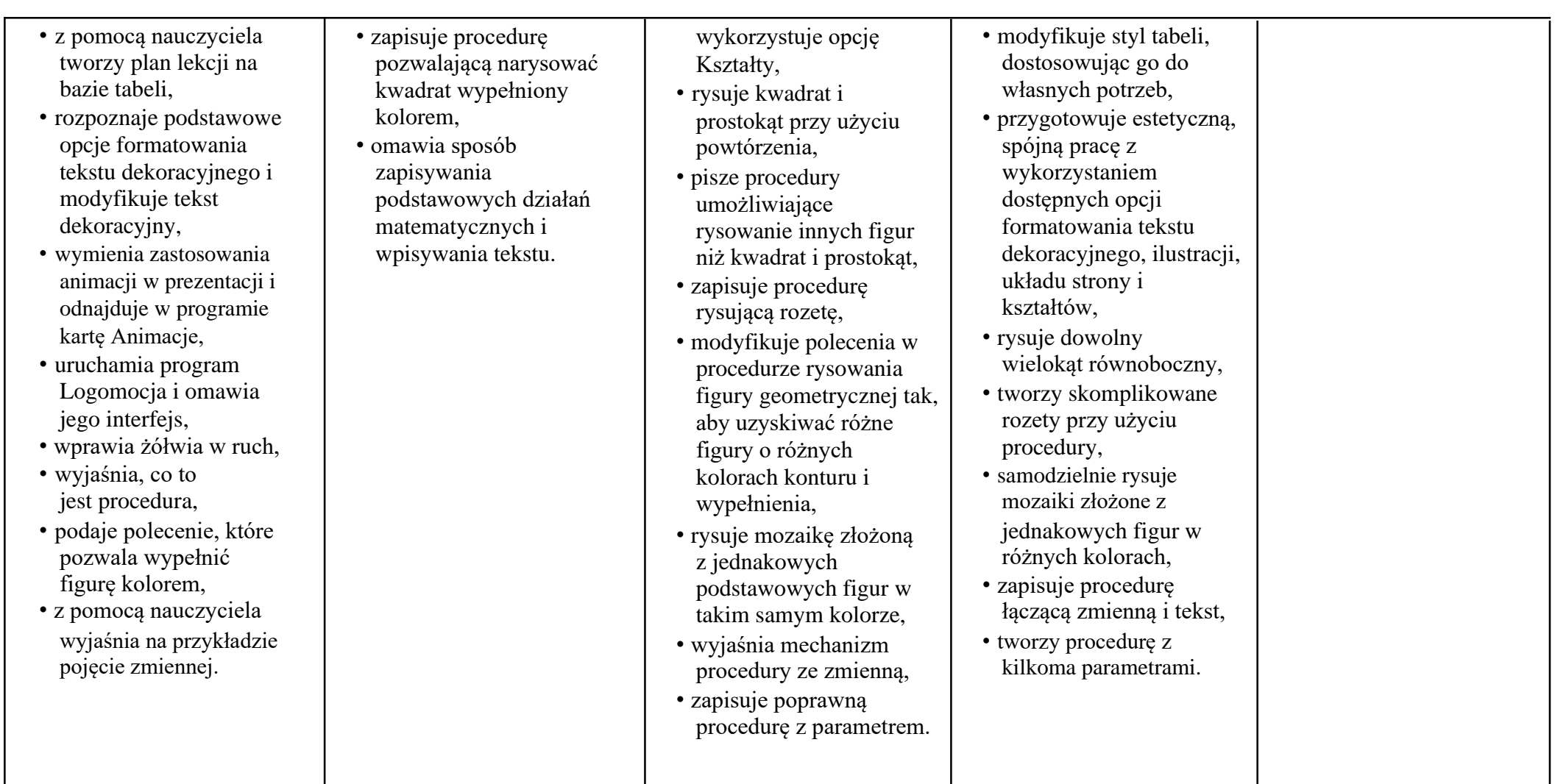